Programmazione orientata agli oggetti Classi, package e file system

## Classi e file

- Java impone delle regole molto precise di corrispondenza tra classi e file
- **In generale, le regole sono:** 
	- Ogni classe deve stare in un file separato
	- Il nome del file deve essere esattamente uguale al nome della classe con l'estensione .java
- G<sup>\*</sup>Attenzione: le lettere maiuscole e minuscole sono considerate diverse fra loro: Counter  $\neq$  counter
- § Nell'esempio dell'orologio, che comprendeva 3 classi (Counter, Orologio ed EsempioOrologio) avremo quindi 3 file e ogni file conterrà la classe omonima: Counter.java, Orologio.java ed EsempioOrologio.java
- Oppure, unico file e una sola classe pubblica

#### **Counter**

}

```
public class Counter 
\{private int val;
  public Counter() { val = 0; }
  public Counter(int n) { val = n; } 
  public void reset() { val = 0; }
  public void inc(){ val++; }
  public void inc(int k){ val=val+k; } 
  public int getValue() { return val;}
  public String toString(){
   return "Counter di valore " + val; }
```
### Esempio: implementazione di Orologio

```
public class Orologio 
\bigl\{private Counter ore, min;
  public Orologio()
  \{ ore = new Counter(); min = new Counter() }
  public void reset() 
  { \sigmare.reset(); \min.reset(); }
  public void tic() 
   { 
    min.inc(); 
     if (min.getValue() == 60){ 
       min.reset();
       ore.inc(); 
     }
     if (ore.getValue() == 24)
      ore.reset();
   }
  public int getOre(){return ore.getValue();}
  public int getMinuti(){return min.getValue();}
}
```

```
public class EsempioOrologio 
\bigl\{public static void main(String args[])
  \bigl\{Orologio o;
    o = new Orologio();
    o.tic();
    o.tic();
    System.out.println(o.getOre());
    System.out.println(o.getMinuti());
    o.reset();
  }
}
```
# package

- Un'applicazione è spesso composta da molte classi
- Ci possono essere gruppi di classi correlate fra loro, che in qualche modo costituiscono un'unità logica
- Java mette a disposizione il concetto di package per raggruppare classi che sono logicamente correlate
- Un package è un gruppo di classi che costituiscono una unità logica
- § Un package può comprendere parecchie classi, contenute in file separati.
- Se vogliamo indicare l'appartenenza di una classe ad un package dobbiamo mettere all'inizio del file una dichiarazione di questo tipo

package <nomepackage>;

#### Package: rappresentazione

- § Nel diagramma delle classi UML i package sono rappresentati come cartelle
- **Per convenzione i nomi dei package sono tutti in minuscolo**

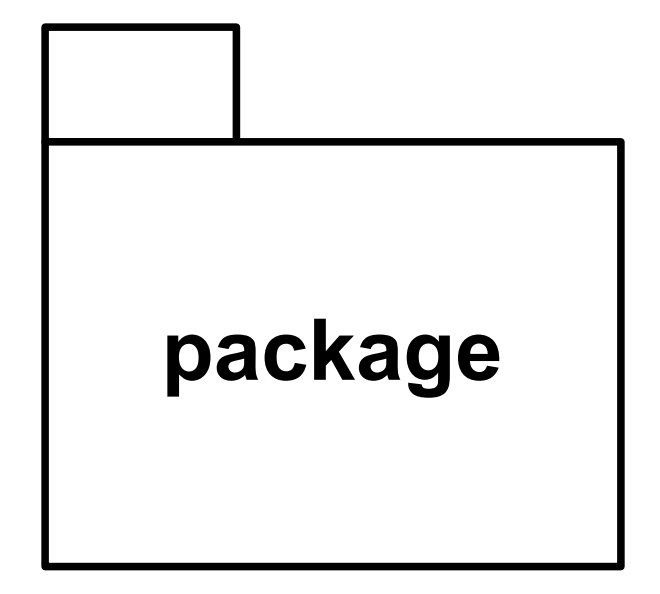

### Esempio

■ Se vogliamo raggruppare in un package le tre classi dell'esempio dell'orologio dovremo inserire in ogni file la dichiarazione del package:

```
--- File Counter.java ---
package orologi;
public class Counter 
{…}
--- File Orologio.java ---
package orologi;
public class Orologio 
{…}
--- File EsempioOrologio.java ---
package orologi;
public class EsempioOrologio 
{…}
```
### Package: diagramma

§ Il diagramma delle classi sarà quindi:

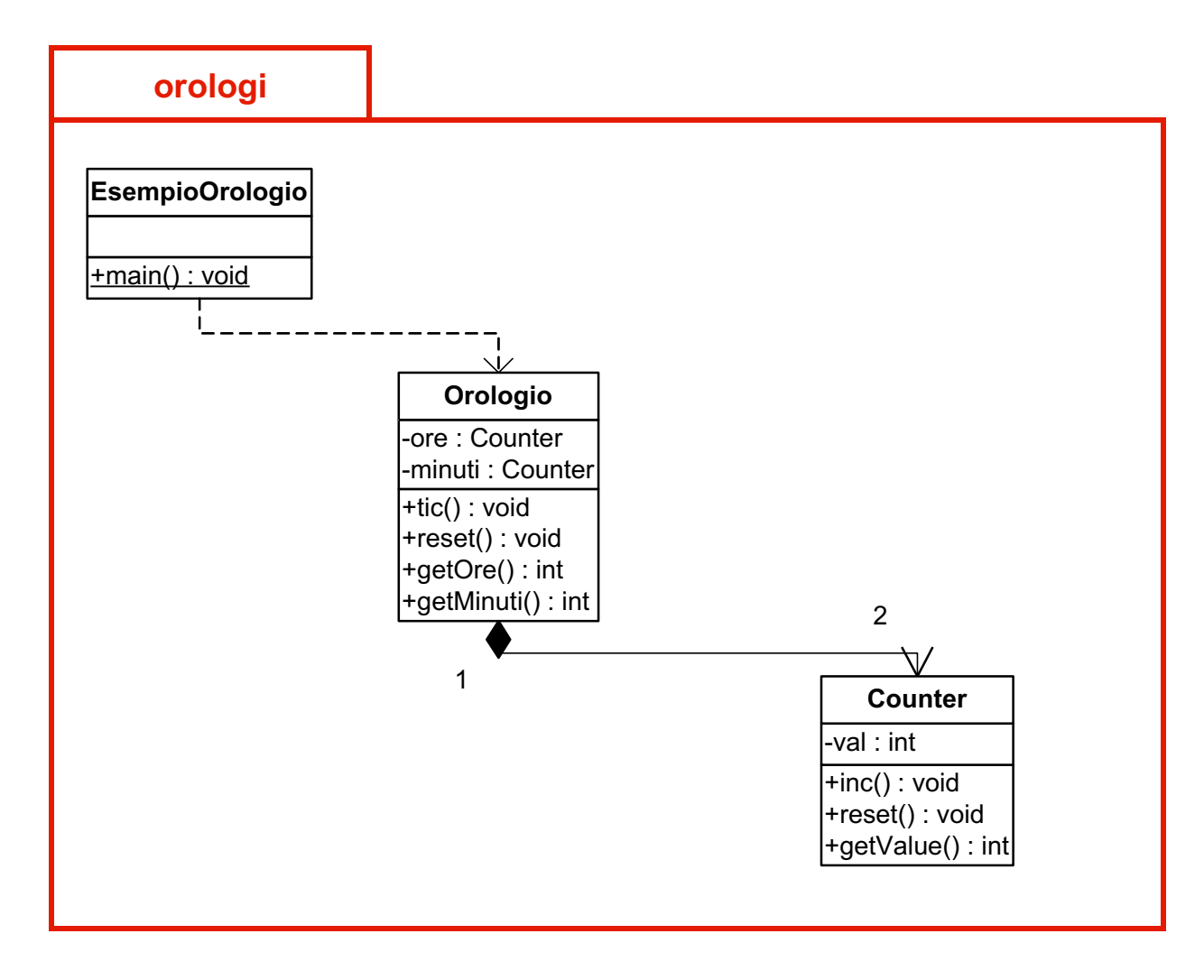

## Package e file system

- Esiste una corrispondenza biunivoca fra il nome del package e posizione nel file system delle classi del package
- Un package di nome orologi richiede che tutte le sue classi si trovino in una cartella (directory) di nome orologi

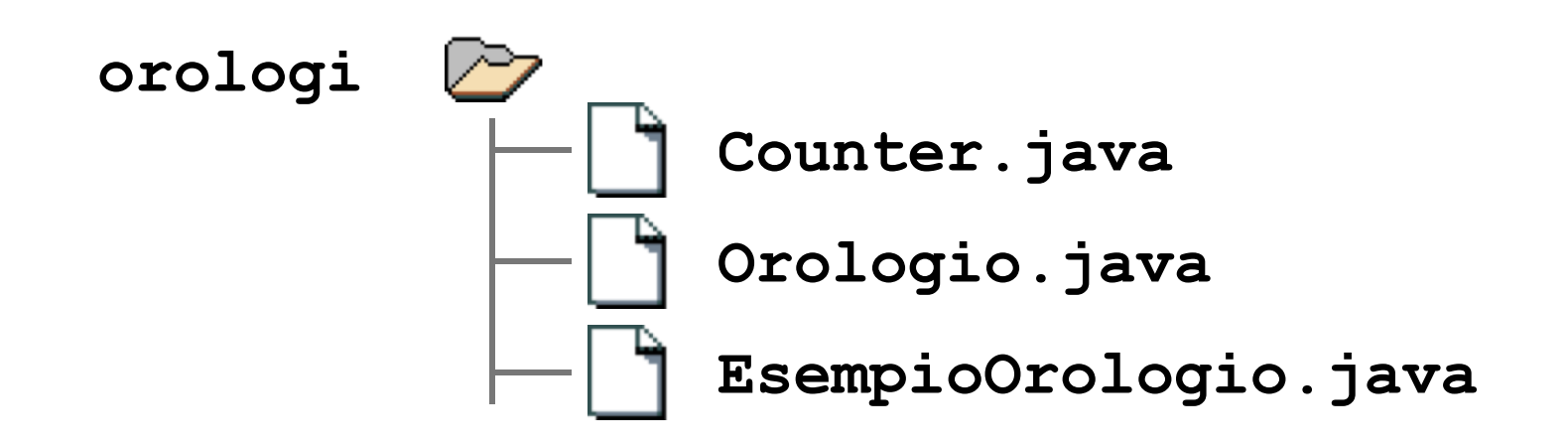

# Package di default

- Se una classe non dichiara di appartenere ad alcun package, è automaticamente assegnata al package di default
- Per convenzione, questo package fa riferimento alla cartella (directory) corrente
- E' l'approccio usato in tutti i precedenti esempi

# Altre funzioni dei package

- Abbiamo visto fino a questo momento una delle funzioni svolte dai package:
	- Definizione di un gruppo di classi correlate
- I package svolgono però altri due ruoli molto importanti:
	- Definizione di uno spazio di nomi (namespace)
	- Definizione di un ambito di visibilità
- Vediamo il significato di questi due ultimi concetti
- Quando si opera con insiemi di classi molto complessi è abbastanza probabile che si creino omonimie
- Si usano *framework* di classi, spesso acquistati da fonti diverse ed è impensabile che non possano esistere in assoluto due classi con lo stesso nome
- Java infatti richiede solo che il nome della classe sia unico all'interno del package di appartenenza
- Un package è quindi un namespace (spazio dei nomi)

# Il sistema dei nomi dei package

- § Il sistema dei nomi dei package è strutturato
- Perciò, sono possibili nomi di package strutturati, come:

```
java.awt.print
esempi.fondb.orologi
```
§ Conseguentemente, le classi di tali package hanno un nome assoluto strutturato:

```
java.awt.print.Book
```
Nel nostro esempio:

```
esempi.fondb.orologi.Counter
esempi.fondb.orologi.Orologio
esempi.fondb.orologi.EsempioOr
```
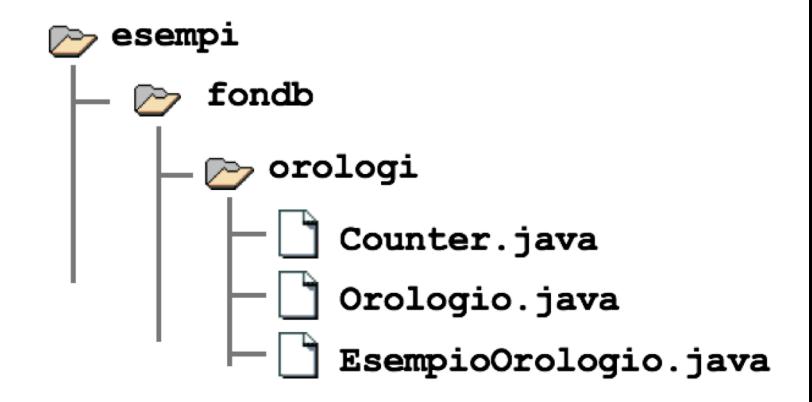

# Sistema dei nomi strutturato e file system

- Il sistema dei nomi strutturati è simile al meccanismo dei nomi in un file system
- Si possono avere file con lo stesso nome purché in cartelle diverse
- **II file ha un nome assoluto composto dal nome del file stesso preceduto** dall'intera gerarchia di cartelle in cui è contenuto
- Non a caso c'è una corrispondenza diretta tra la disposizione dei file (classi) e dei package (cartelle ) nel file-system e il nome strutturato:

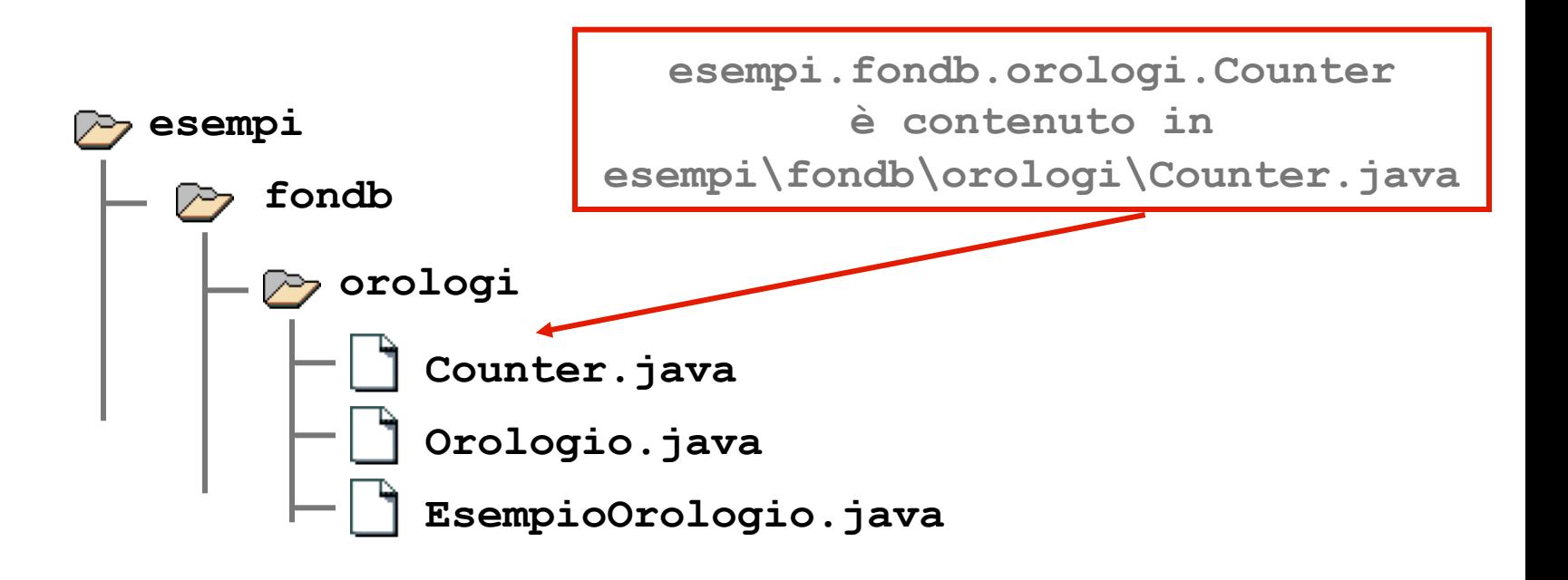

#### Package 15

## Nomi assoluti e importazione

■ Ogni volta che si usa una classe, Java richiede che venga denotata con il suo nome assoluto:

```
java.awt.print.Book b;
b = new java.awt.print.Book();
```
- Questo è chiaramente scomodo se il nome è lungo e la classe è usata frequentemente e per tale motivo si introduce il concetto di importazione di nome
- Se all'inizio del file scriviamo:

```
import java.awt.print.Book;
```
■ Potremo usare semplicemente Book invece del nome completo:

```
Book b;
b = new Book();
```
■ Per importare in un colpo solo tutti i nomi pubblici di un package, si scrive

```
import java.awt.print.*;
```
# Il package java.lang

- Il nucleo centrale del linguaggio Java è definito nel package java.lang
- Questo package è sempre importato automatica-mente, anche se non scriviamo esplicitamente:
- import java.lang.\* ■ Il sistema inserisce automaticamente l'importazione di questo package
	- Definisce i tipi primitivi e buona parte della classi di sistema
	- Molte altre classi standard sono definite altrove: ci sono più di cinquanta package
	- java.awt, java.util, java.io, java.text,...
	- javax.swing, ...

# Package e visibilità

- I package definiscono anche un ambito di visibilità
- Oltre a public e private, in Java esiste un terzo livello di visibilità intermedio fra i due: la visibilità package
- È il default per classi e metodi: se non specifichiamo un livello la visibilità è automaticamente package
- Significa che dati e metodi (pubblici) sono accessibili solo per le altre classi dello stesso package in qualunque file siano definite
- Le classi definite in altri package, non possono accedere a dati e metodi di questo package qualificati a "visibilità package", esattamente come se fossero privati

### Package: diagramma

§ Il diagramma delle classi sarà quindi:

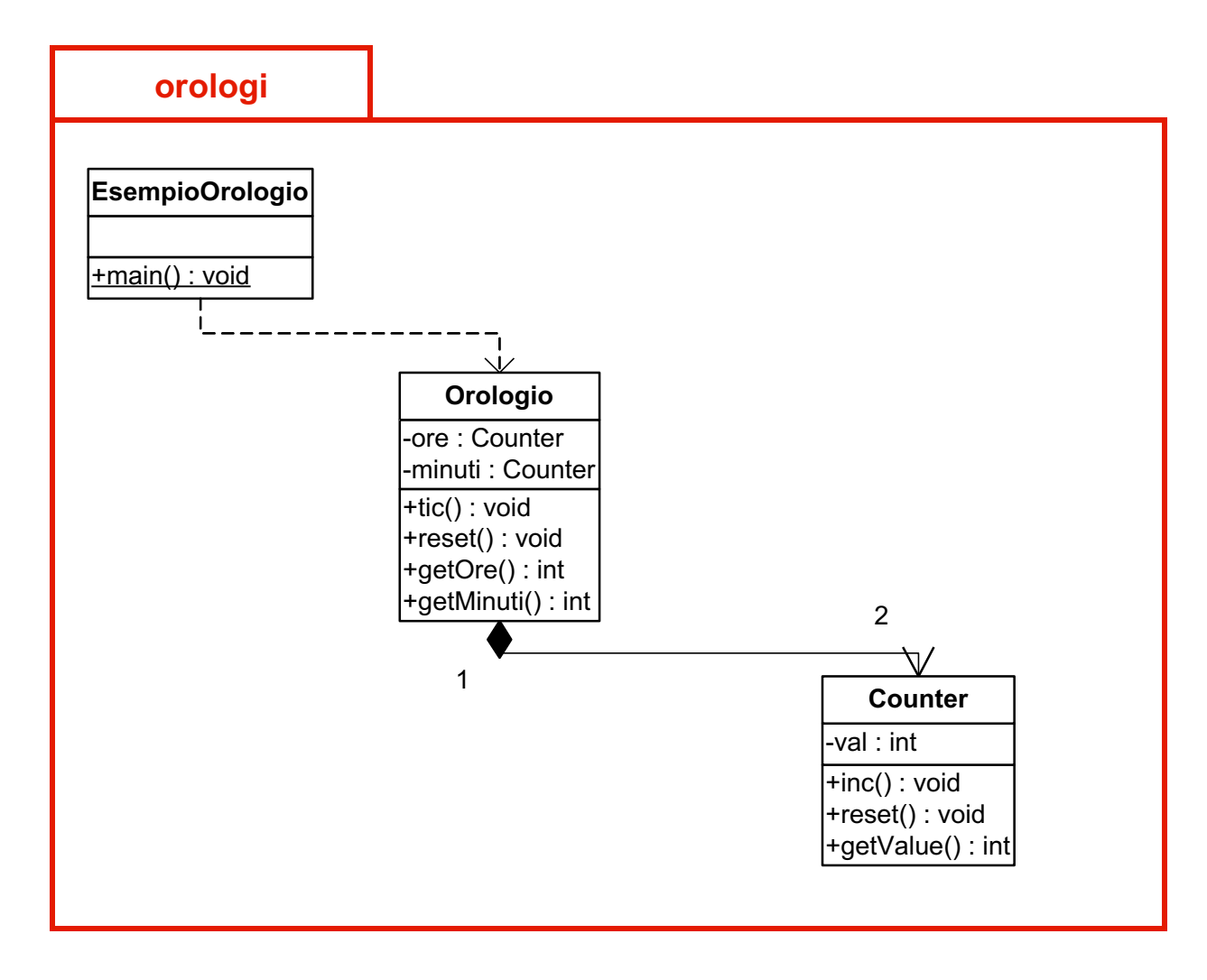

## Conclusioni - package

- Package:
	- Si usa per raggruppare un insieme di classi correlate

- Ma definisce anche:
	- uno spazio di nomi (namespace), strutturato
	- § un ambito di visibilità